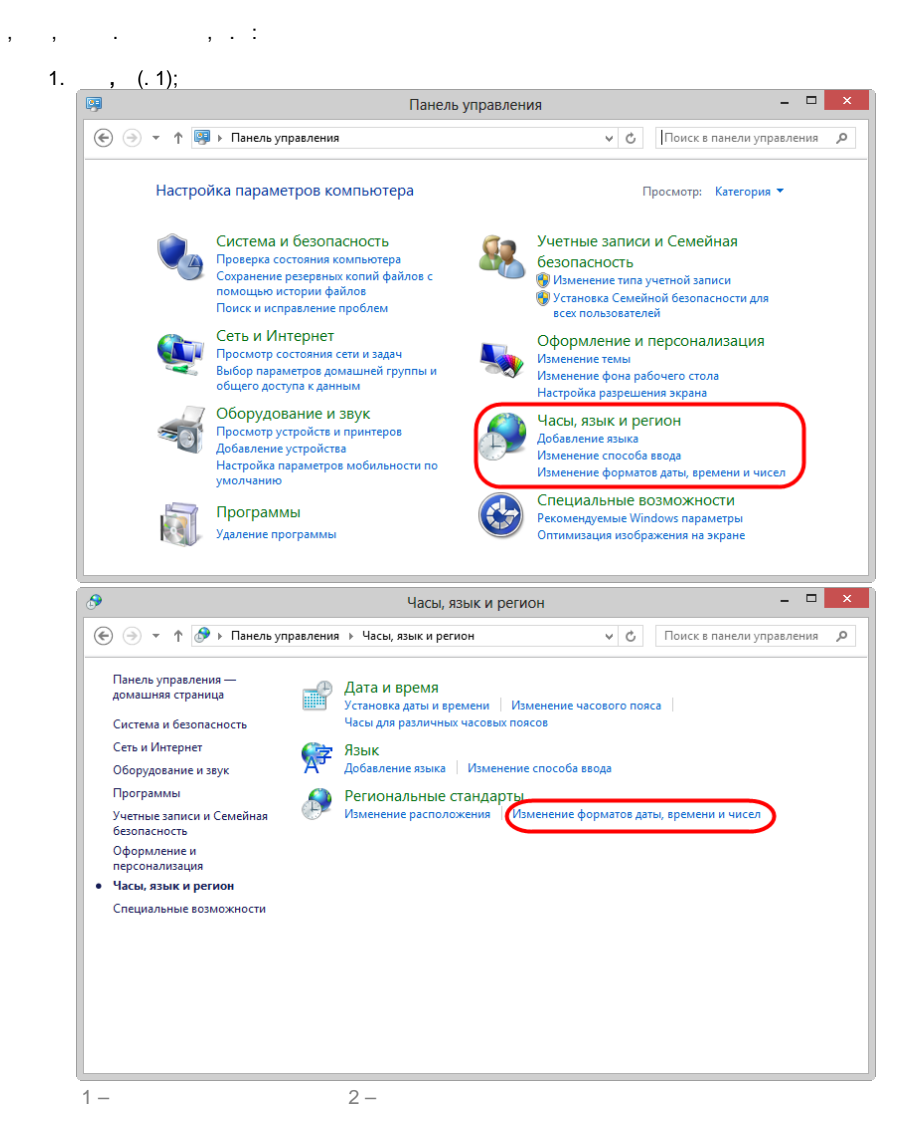

2. ,  $(. 2);$ 

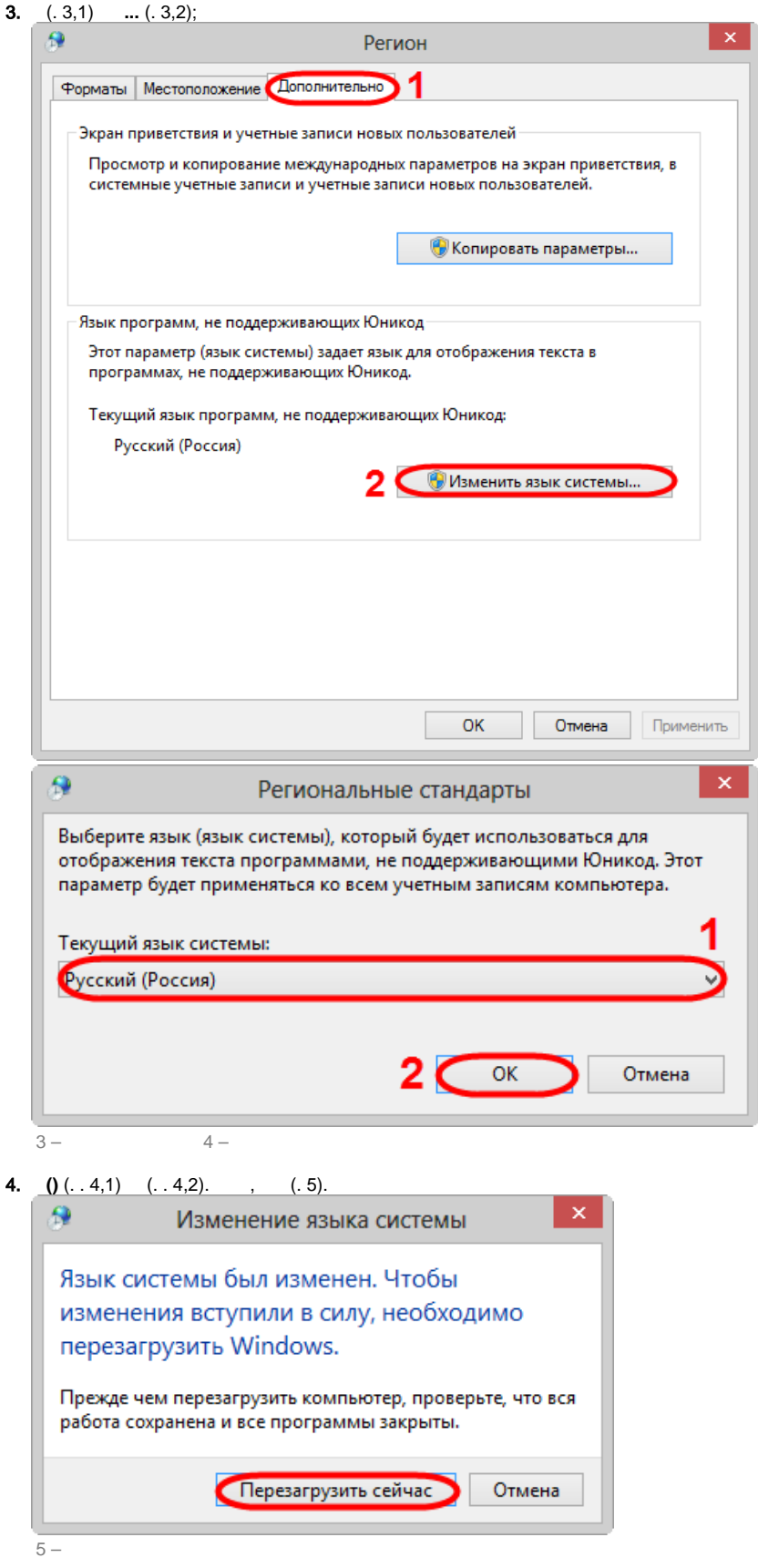

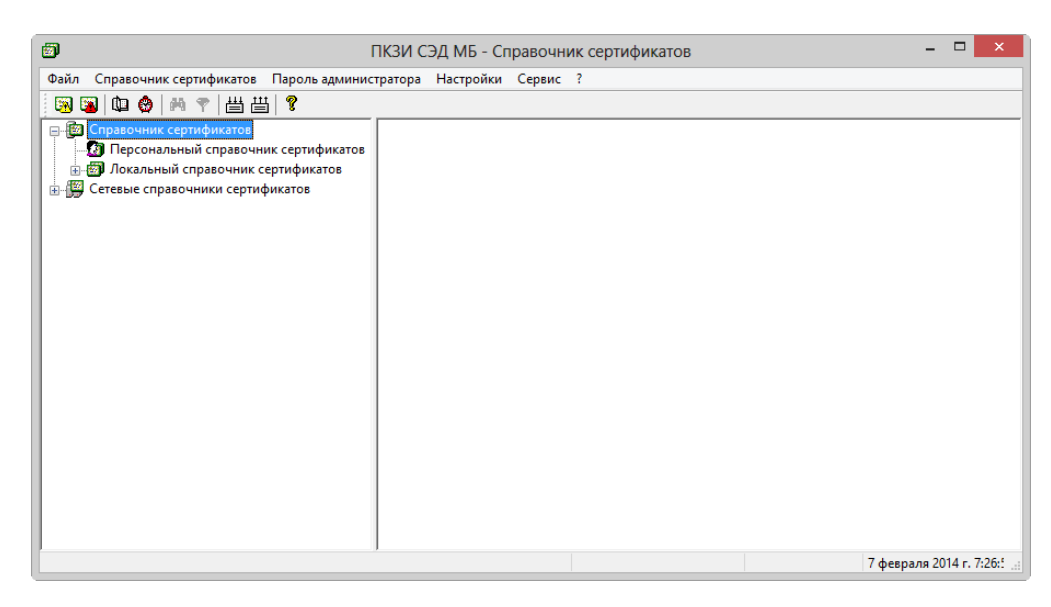

 $\pmb{\mathfrak{C}}$ 

## $6-$

 $64-$ .  $\odot$ 

 $\ddot{\phantom{a}}$